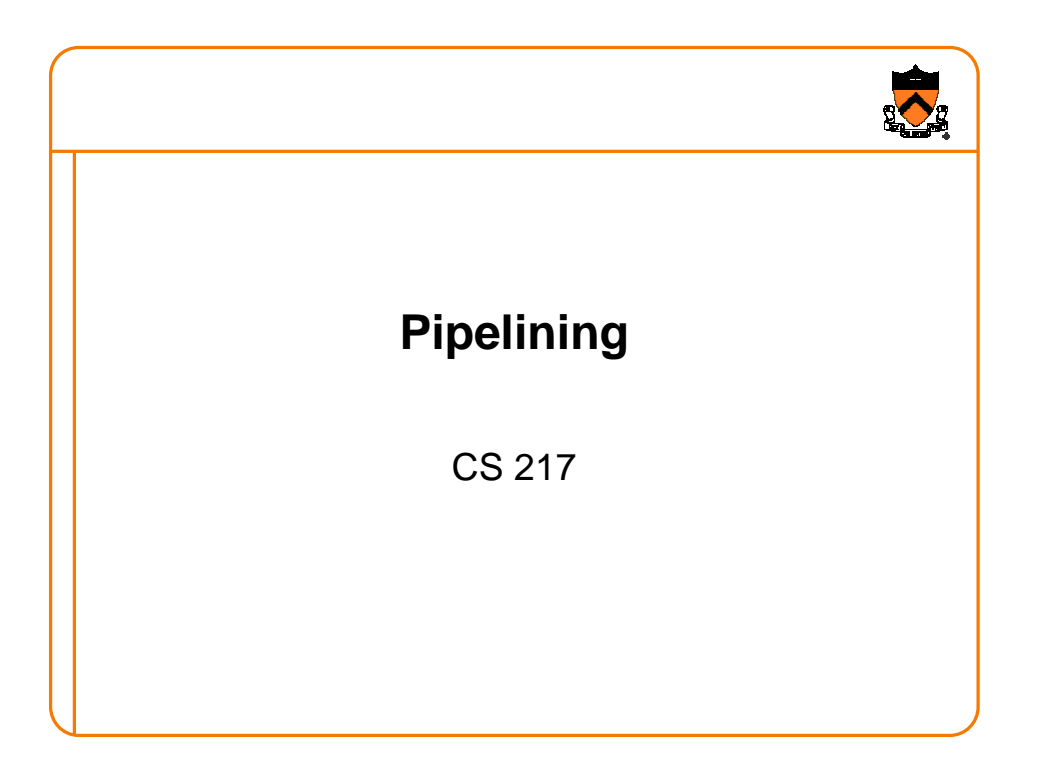

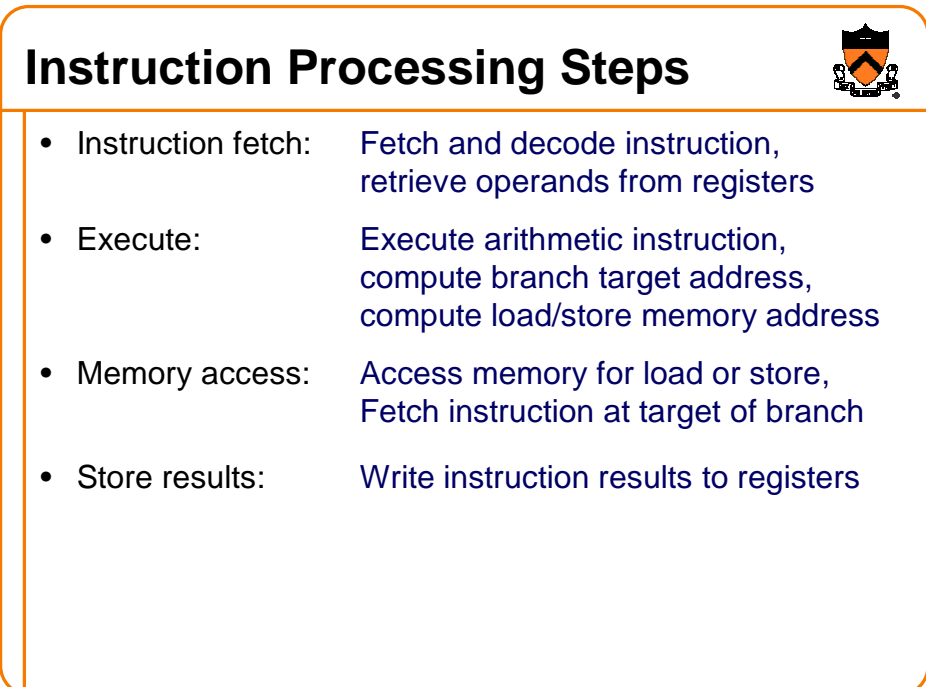

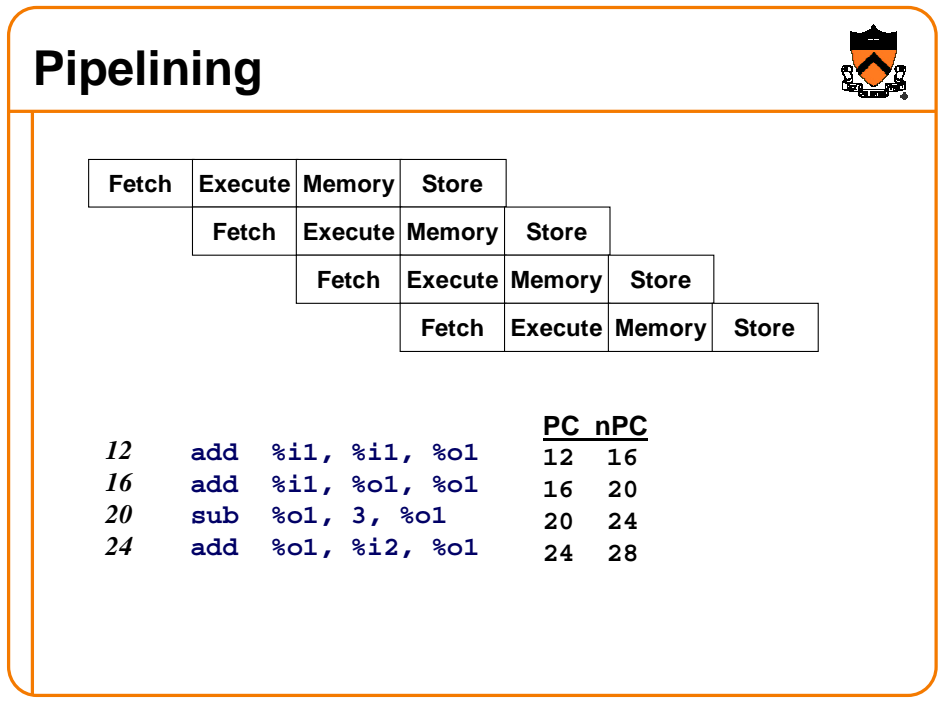

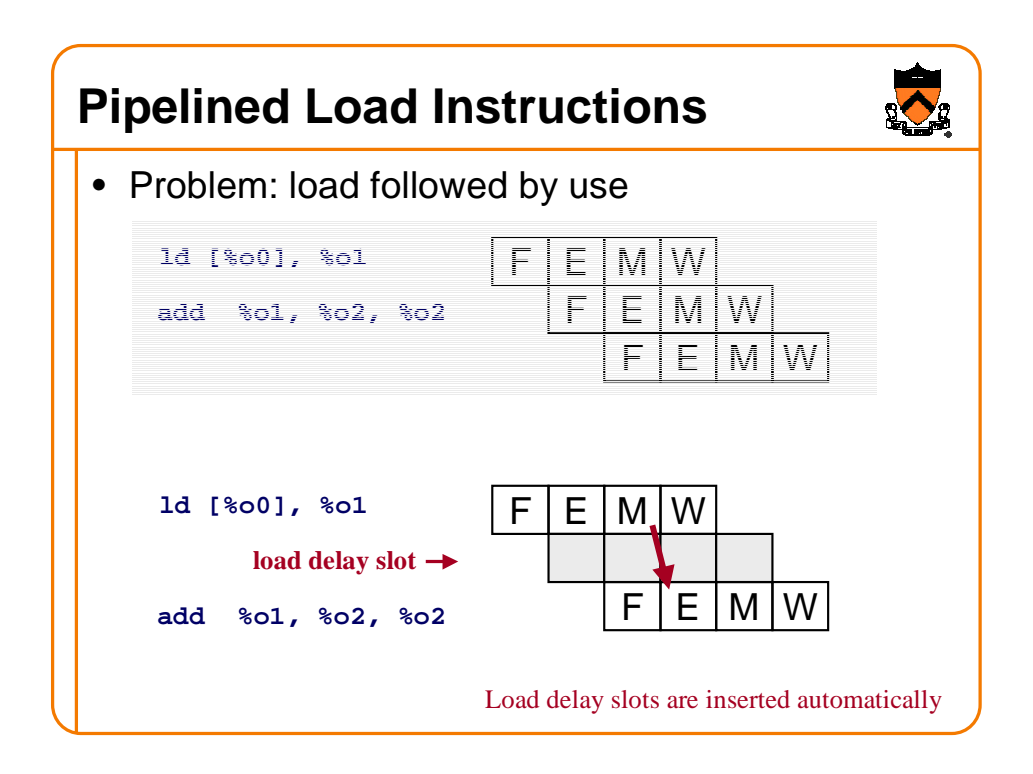

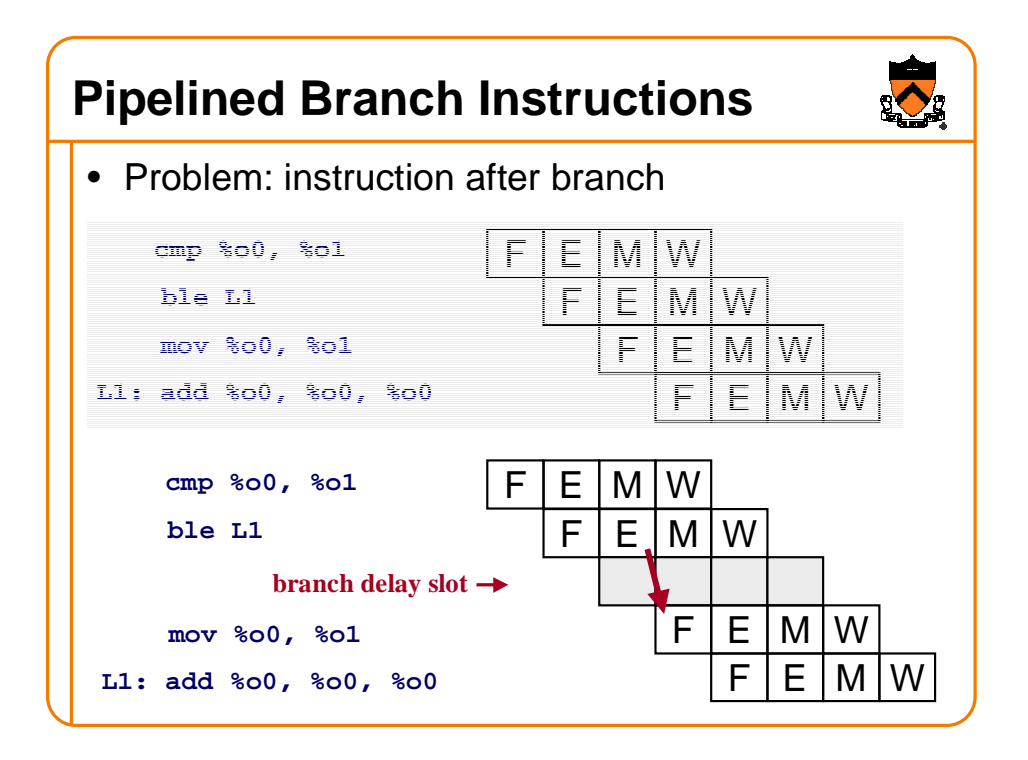

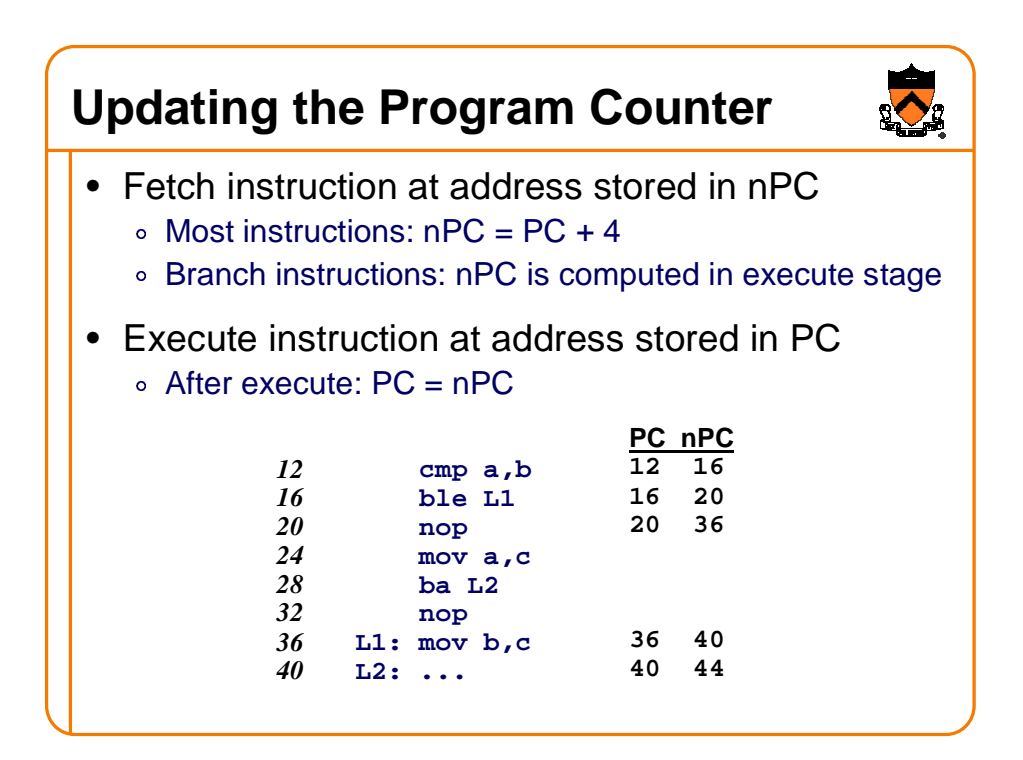

## **Delay Slots**

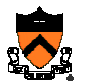

• One option: use **nop** in all delay slots **for (i=0; i<n; i++) . . . #define i %l0 #define n %l1 clr i L1: cmp i,n bge L2; nop . . . inc i ba L1; nop**

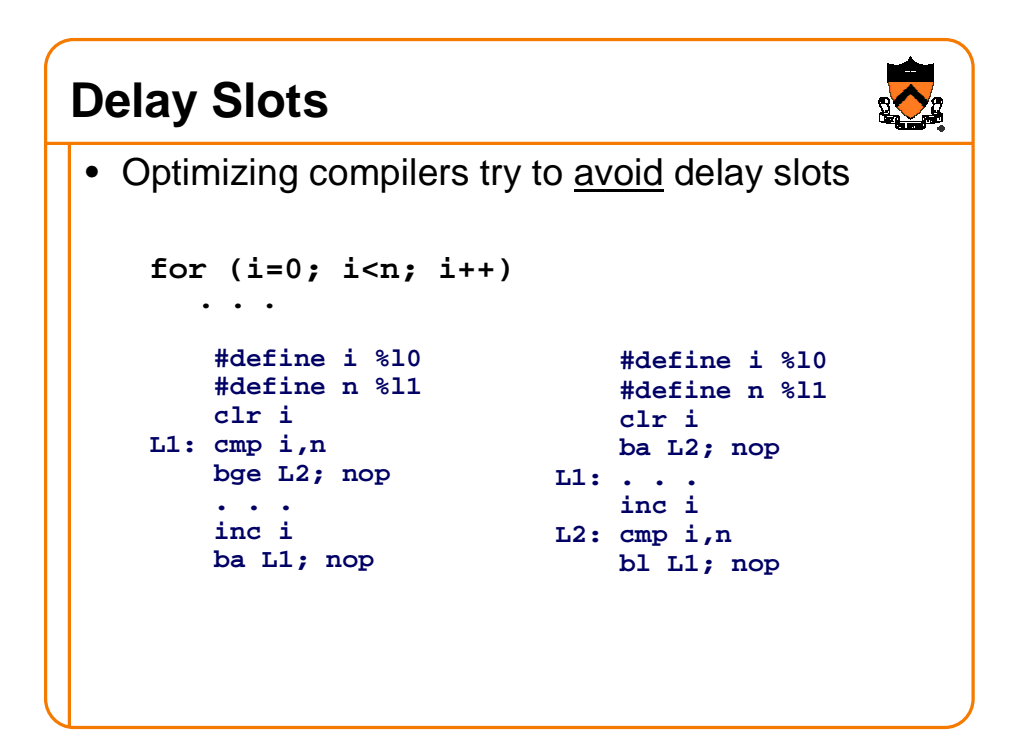

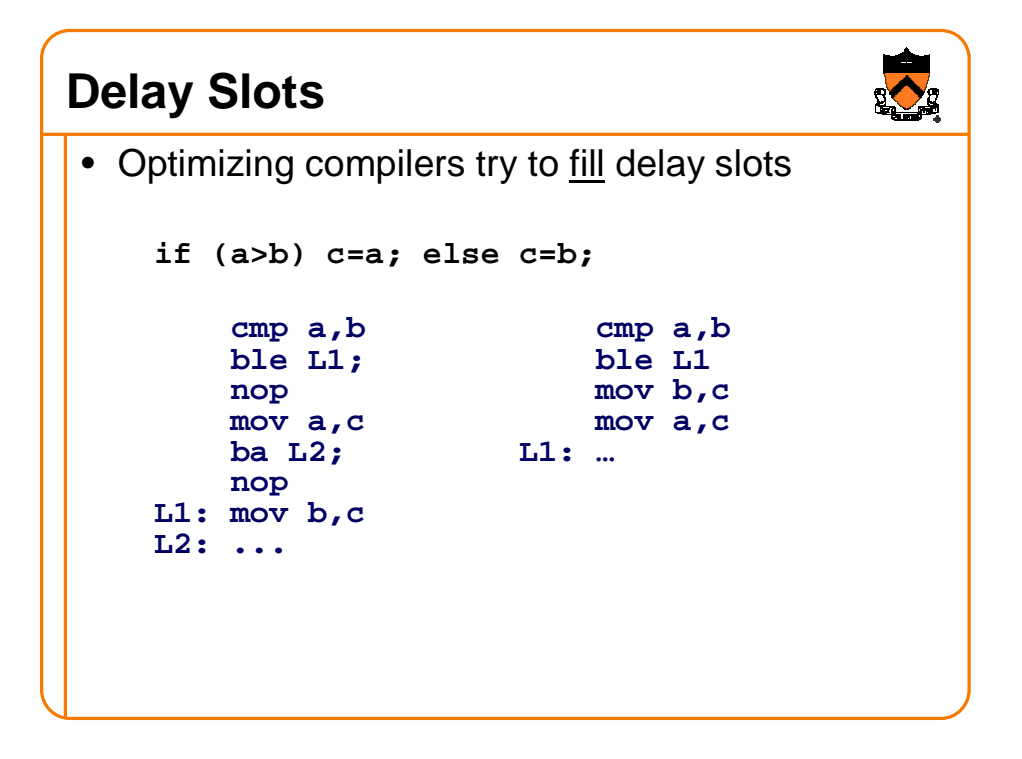

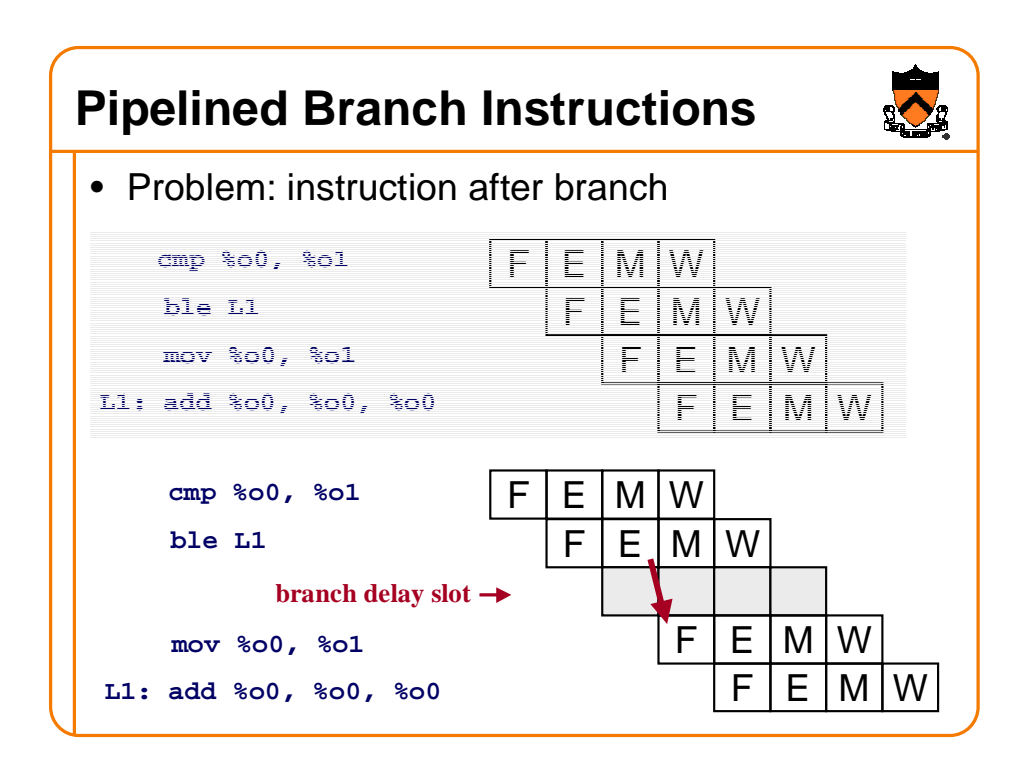

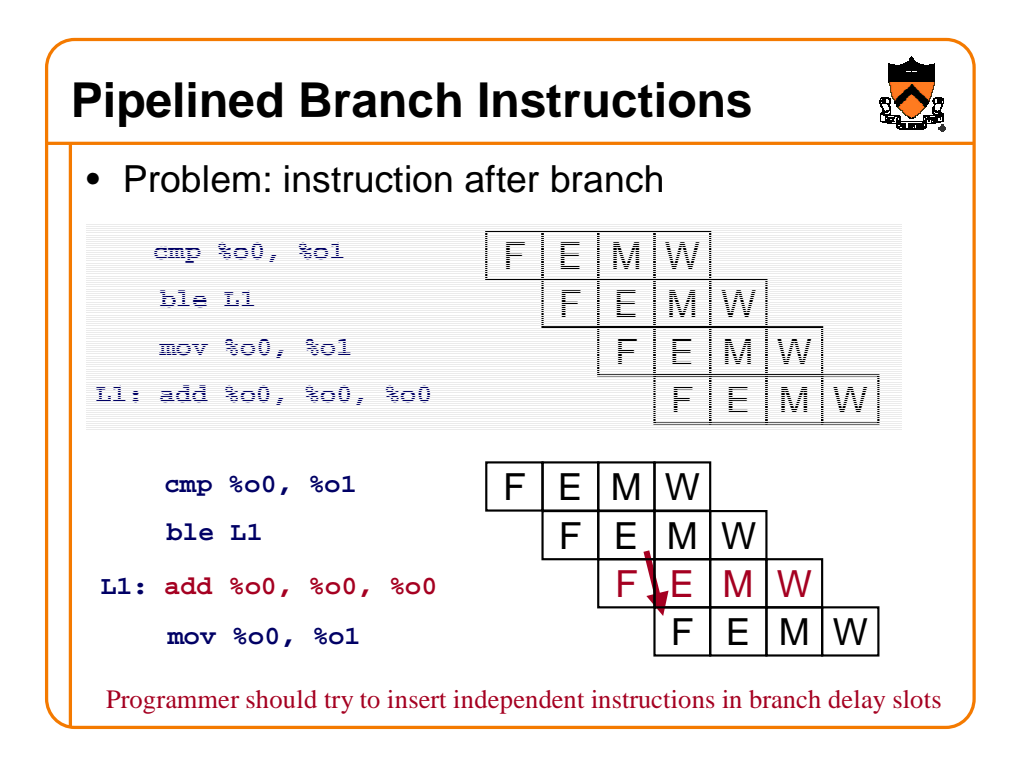

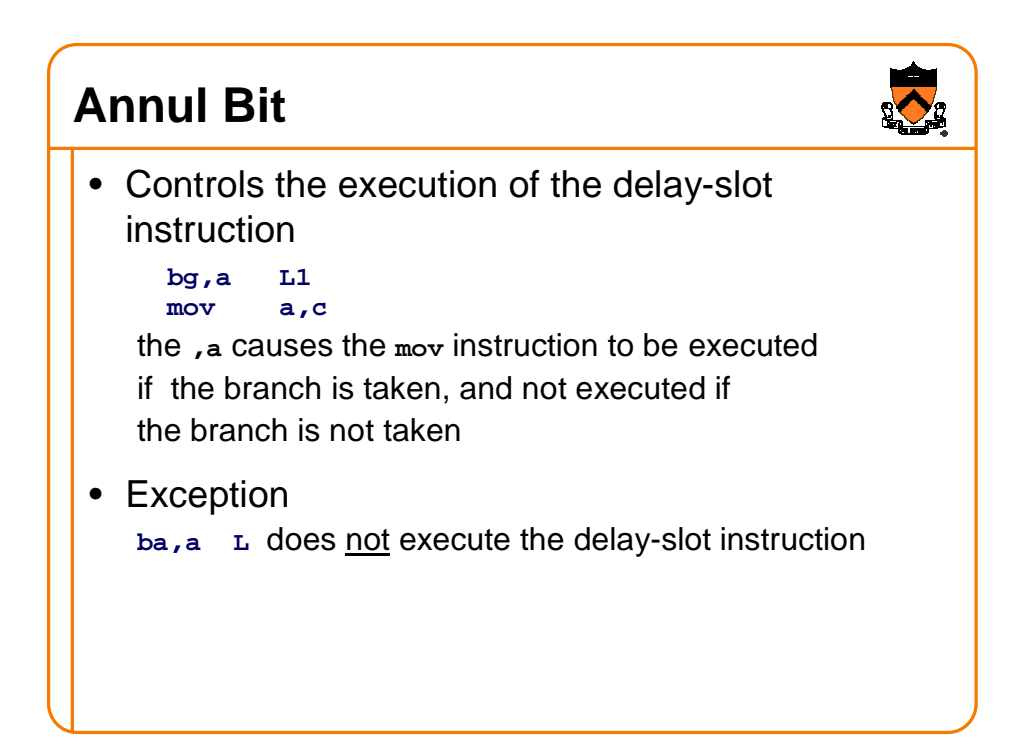

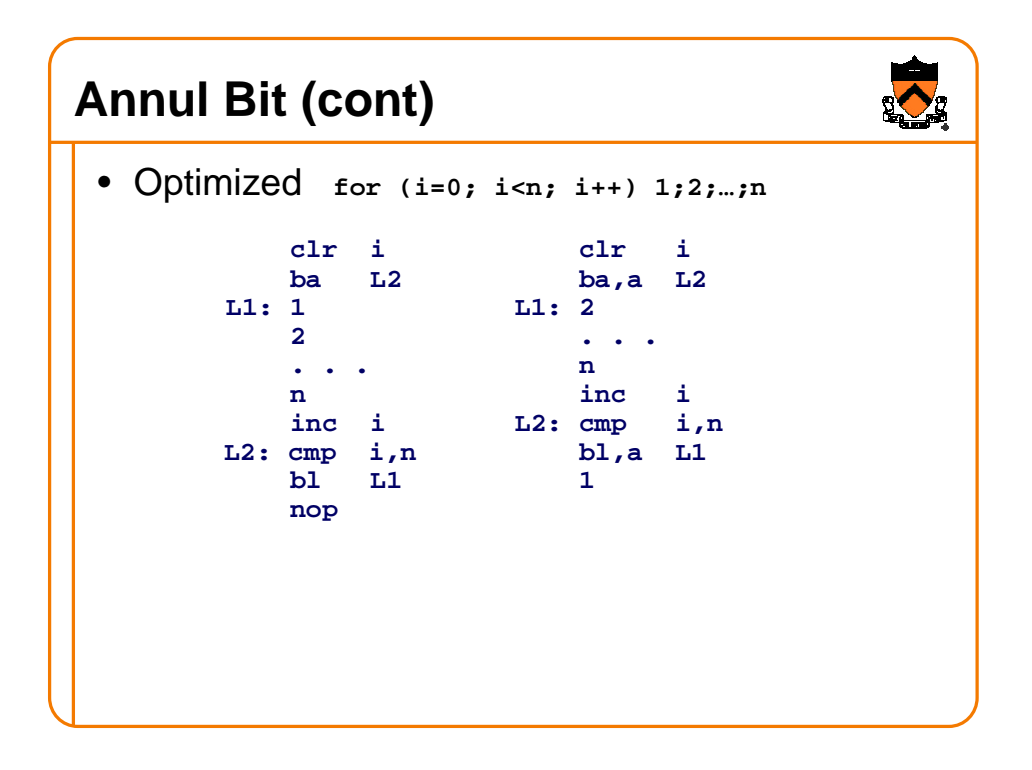

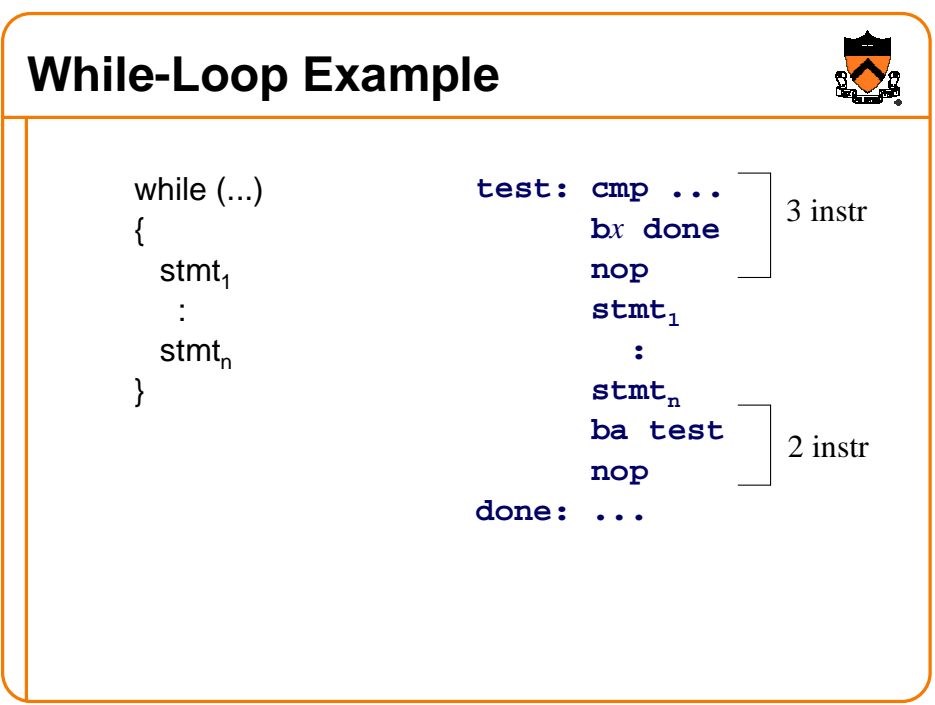

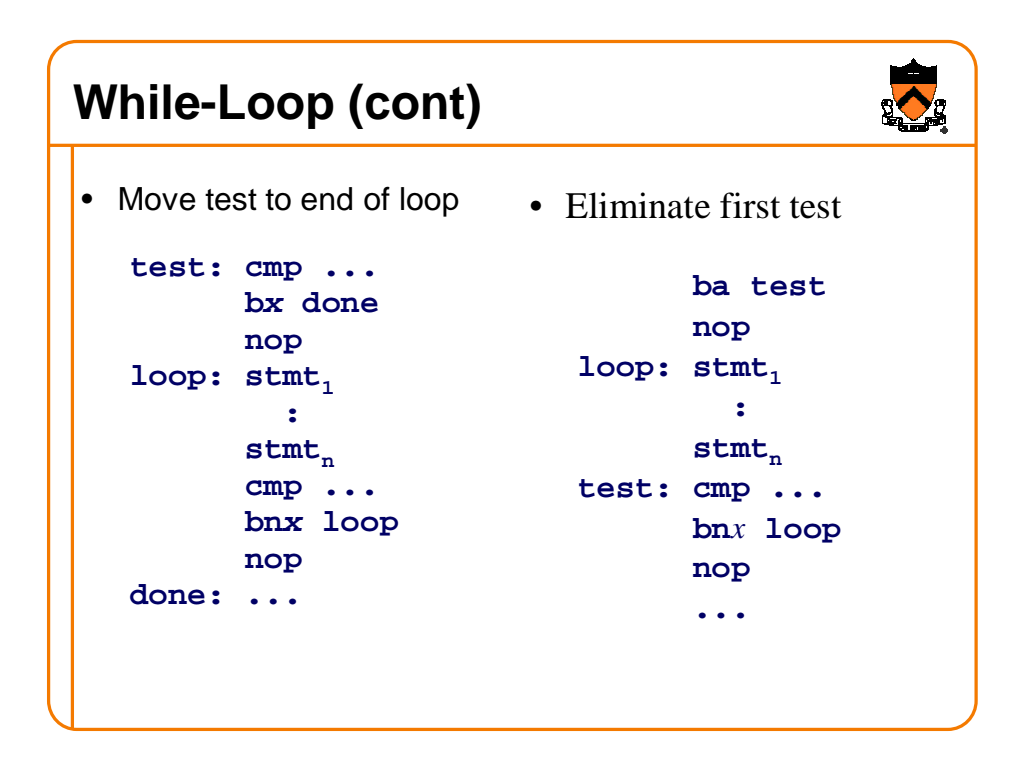

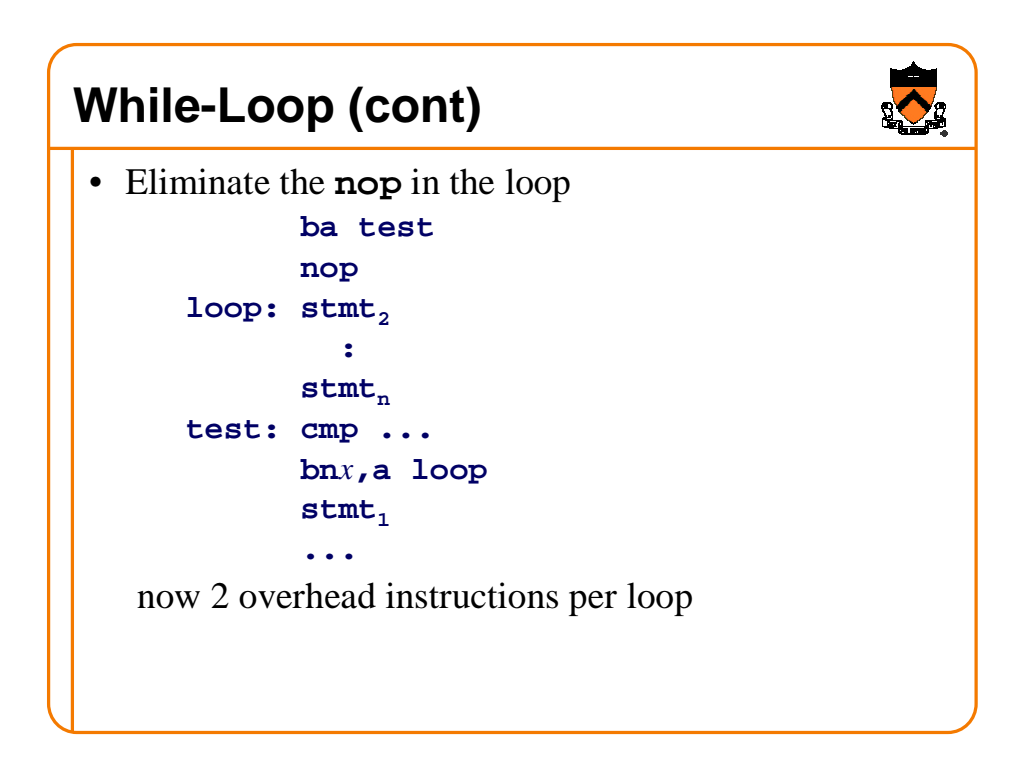

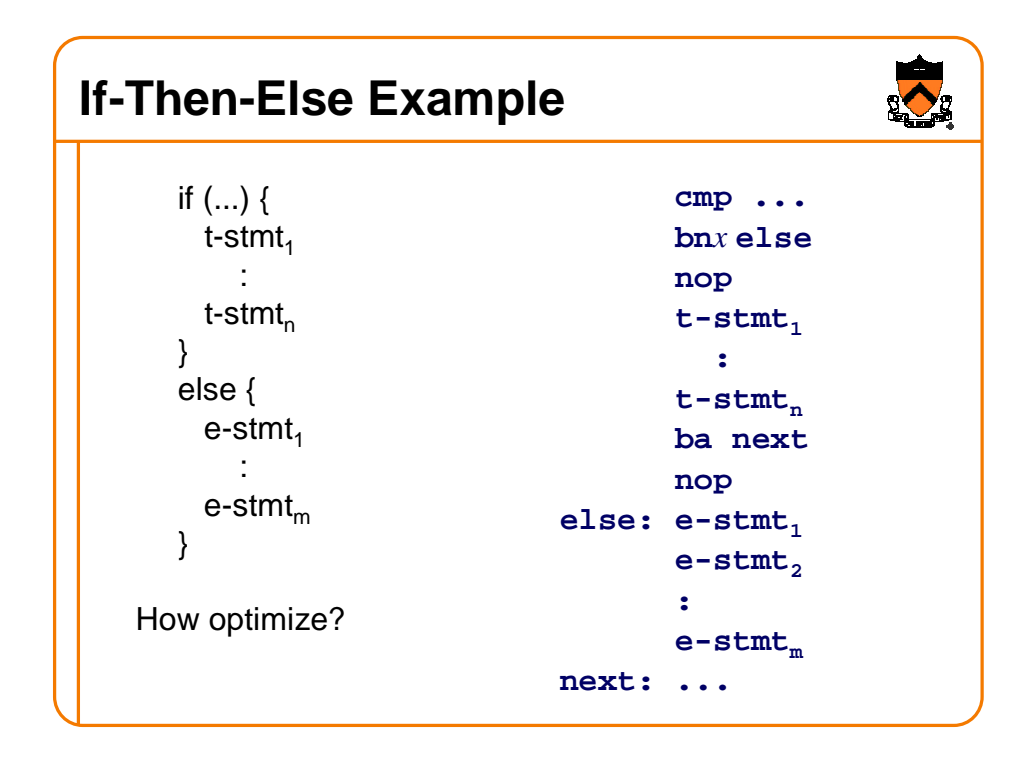

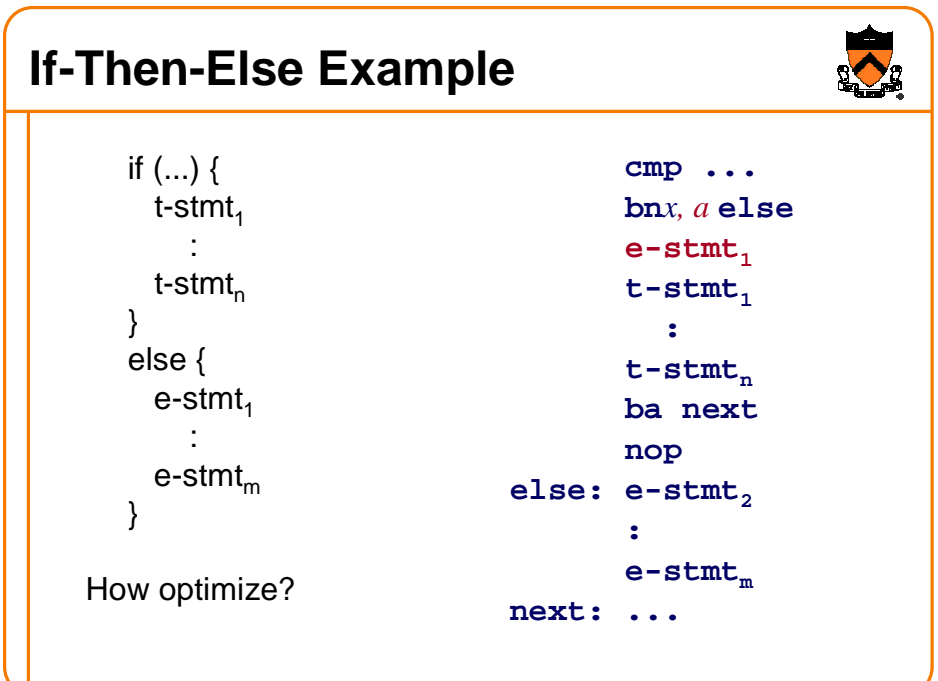

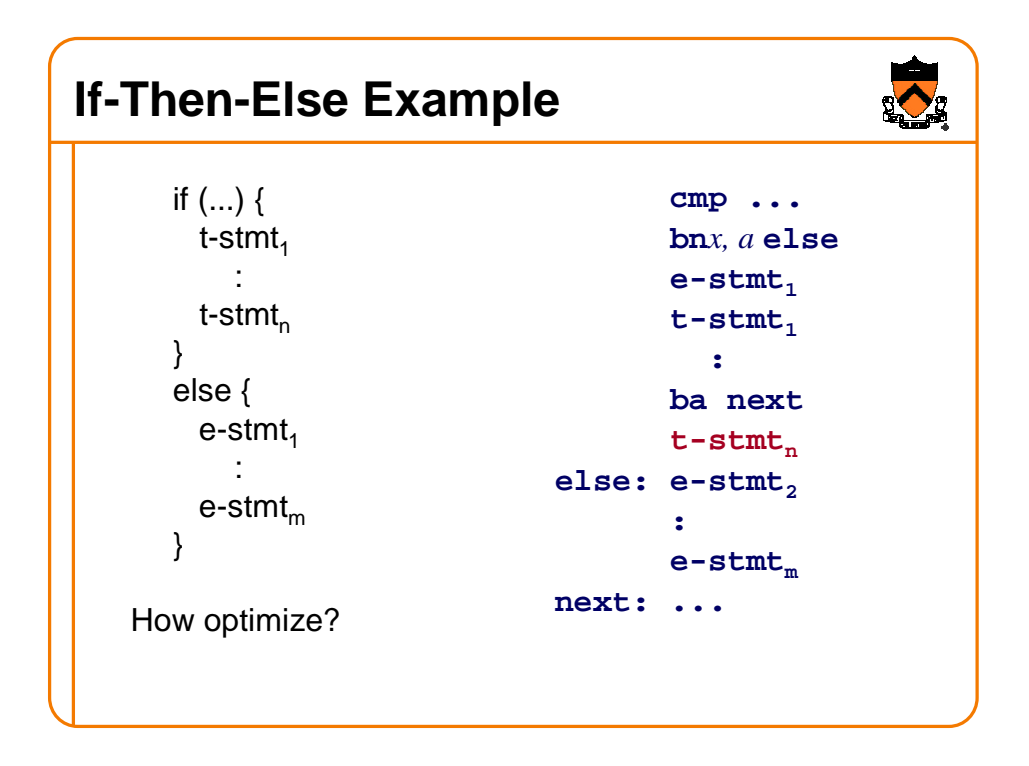